# Sorting Practice

For all sorting algorithms: **Time and Space complexity. Stable? Adaptive? (Data moves)**

### Quick sort

**QS1.** (2 points) Is quick sort stable? (No justification needed.)

If yes, prove it. If no, give an example array, A, (of size 5 or less), sort it with Quick\_Sort, and indicate why it is not stable. Use the original array and the final, sorted array to base your proof (do not base your proof on a partially sorted array).

Hint: Focus on the pivot jump.

No. It is not stable. Example 1,2,6a,6b,5 after partition by 5: 1, 2, 5, 6b, 6a. (original wrong version had: 1,2,5,6a,6b)

Quicksort will be called for [1,2] and [6b, 6a], but it will not move any element (the swap will keep the pivot in the same place).

An even shorter example is: [1,6a,6b] after partition, because of the pivot swap we get: [1,6b,6a] and the algorithm ends ([1]and [6a] are base cases).

**QS2.** (7 points) We make the call: int res = partition (a, 0, 6);

for each of the 2 example arrays **a** given in the table below. Show in the table below how the arrays look after the call and the value returned in res. Use the partition method from Cormen.

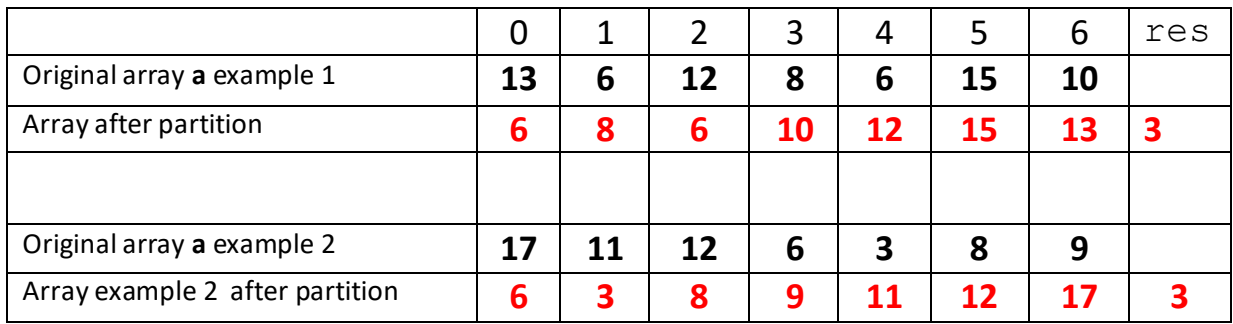

### Merge sort

**MS1.** Show the array below after each call to the Merge (not Mergesort). The elements that are modified or "touched" by merge must be shown in bold.

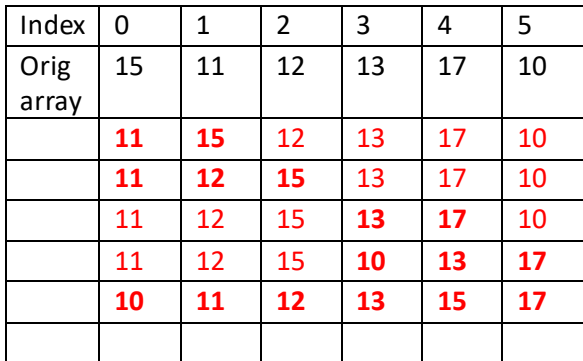

#### Non-comparison sorting

**NCS1.** (6 points) You are using count sort to sort an array of N numbers, where each number is from the range [0,M]. What is the time complexity (as Theta) of the number of data moves? (For example swapping two records requires 3 data moves.). Briefly justify your answer.

## **"Data" are the records in the original array, A.=> 2N moves (N to put in sorted order in the copy array and another N to copy back into A.) => Θ(N)**

**NCS2.** (9 points**)** (Radix sort)

Show how **LSD radix sort** sorts the following numbers in the given representation (base 10). Show the numbers after each complete round of count sort.

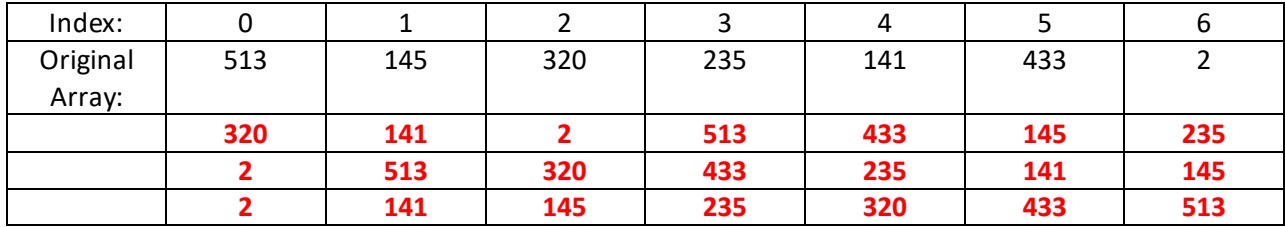

**NCS3.** (4 points) What is the operation you do to map/scale values from range [A,B] to range [X,Y]? You can assume that  $A < B$  and  $X < Y$ . (E.g. [47,49] -> [20,30], [5,10] -> [21,23])

 $new = \frac{curr - A}{P}$  $\frac{aH - A}{B - A}(X - Y) + X$  See slides for more details.

**NCS4.** (5 pts) Assume you want to use bucket sort to sort an array A, that has integers in the range [-100, 350). (i.e. A[i]≥-100 and A[i]<350, for all valid i ). You will use 50 buckets. Write the formula to find the index, bucketIdx, for the bucket where A[i] should go.

Make sure you indicate any rounding (up or down) if necessary.

*bucketInx* = 
$$
\left[\frac{A[i] - (-100)}{350 - (-100)} * 50\right]
$$
 where  $\left[\right]$  means rounded down

**NCS5.** (6 pts) Fill in the arrays to show the required processing with count sort for the data below.

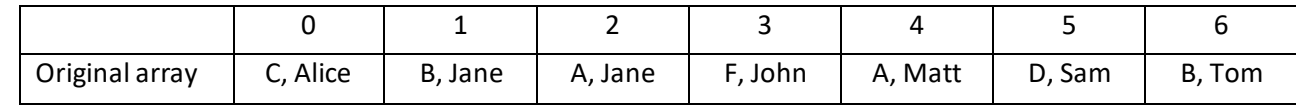

Counts array after part 1 (counts of each key):

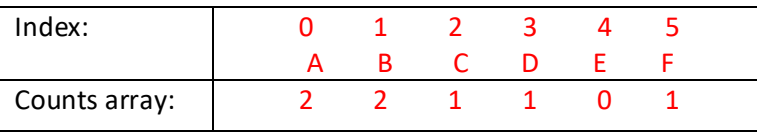

Counts array after part 2 (after cumulative sum):

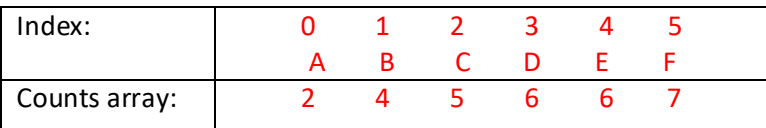

Show the counts array and the copy array after each of the next 2 big steps of count sort as shown in slide 6 (i.e. after a first element is placed in the copy array, and after a second element is placed in the copy array). Create columns as needed in the tables below.

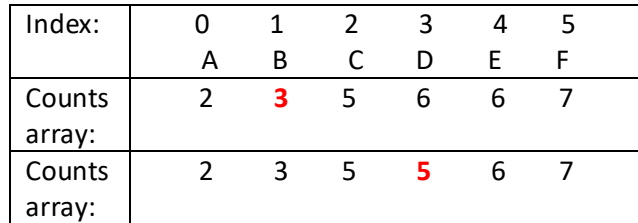

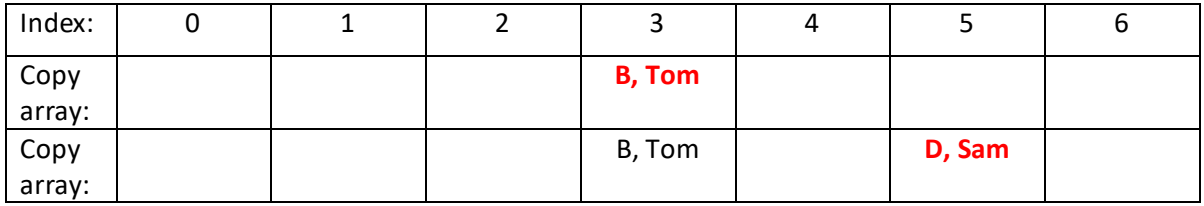

**NCS6.** a) We run bucket sort (version covered in class) on the array [0.3, 0.15, 0.27, 0.8, 0.61]. How many buckets will be created? What are the elements in each bucket? When giving the elements in a bucket, give them in SORTED order, separated by commas and with no extra spaces. Say *empty* if the bucket is empty.

5 buckets.

Formula for finding the bucket: floor(elem\*buckets) (e.g. floor(0.3\*5) = floor(1.5)=1, floor(0.15\*5)=0, etc)

Bucket[0]: 0.15

Bucket[1]: 0.27,0.3,

Bucket[2]: empty

Bucket[3]: 0.61,0.8

Bucket[4]: empty

b) What if 10 buckets were created?

Bucket[0]: empty

Bucket[1]: 0.15

Bucket[2]: 0.27

Bucket[3]: 0.3

Bucket[4]: empty

Bucket[5]: empty

Bucket[6]: 0.61

Bucket[7]: empty

Bucket[8]: 0.8

Bucket[9]: empty